# Solución de un Problema de Transporte, Aplicando el Algoritmo Simplex y Algoritmo de Transporte

Hernan Laime Zanga

Universidad Mayor de San Andres hernanlzanga@gmail.com La Paz

#### Resumen

Se considera un problema de transporte (Entrega de Madera Contrachapada) donde el objetivo es minimizar el costo de transporte. Luego se obtiene el modelo matemático expresada en la forma canónica de programación lineal, para dar una solución mediante el método grafico y así también con un programa de celular y pc. Sabiendo la solución del problema de transporte, procedemos a resolver mediante los algoritmos simplex (matricial) y transporte, que también se llegará a obtener los mismos resultados.

Palabras clave: Programación Lineal. Problema del transporte. Algoritmo Simplex. Algoritmo de Transporte. Métodos de obtención de una solución inicial, mediante el método Vogel.

# 1. Introducción

#### Entrega de madera contrachapada

Un hombre tiene dos importadoras de material de construcción, una en el lado NORTE y la otra en el lado SUR de la ciudad del El Alto. Dos clientes solicitan madera contrachapada de  $\frac{1}{2}$  pulgada. El cliente A necesita 50 hojas y el cliente B necesita 70 hojas. La importadora de norte tiene en existencia 80 hojas y la del sur tiene 45 hojas de esta madera. Los costos de entrega de la importadora del norte son \$0.50 por pieza al cliente A y \$0.60 al cliente B. Los costos de entrega de la importadora del sur son \$0.40 por pieza al cliente A y \$0.55 al cliente B. ¿Cuántas hojas deben enviarse de cada importadora a cada cliente para reducir al mínimo los costos de envío?

¡Tu introducción va aquí! A continuación, se enumeran algunos ejemplos de comandos y funciones de uso común para ayudarte a comenzar.

# 2. Planteamiento de modelos de programación lineal

En esta parte se presentarán las formulaciones y planteamientos de modelos sobre el problema de transporte "Entrega de madera contrachapada".

Un hombre tiene dos importadoras de material de construcción, una en el lado NORTE y la otra en el lado SUR de la ciudad del El Alto. Dos clientes solicitan madera contrachapada de  $\frac{1}{2}$ pulgada. El cliente A necesita 50 hojas y el cliente B necesita 70 hojas. La importadora de norte tiene en existencia 80 hojas y la del sur tiene 45 hojas de esta madera. Los costos de entrega de la importadora del norte son \$0.50 por pieza al cliente A y \$0.60 al cliente B. Los costos de entrega de la importadora del sur son \$0.40 por pieza al cliente A y \$0.55 al cliente B. ¿Cuántas hojas deben enviarse de cada importadora a cada cliente para reducir al mínimo los costos de envío?

Solución: Primeramente empezamos haciendo un análisis de información de la pregunta 2:

Análisis de Información. Para el planteamiento del problema organizamos la información en la siguiente figura:

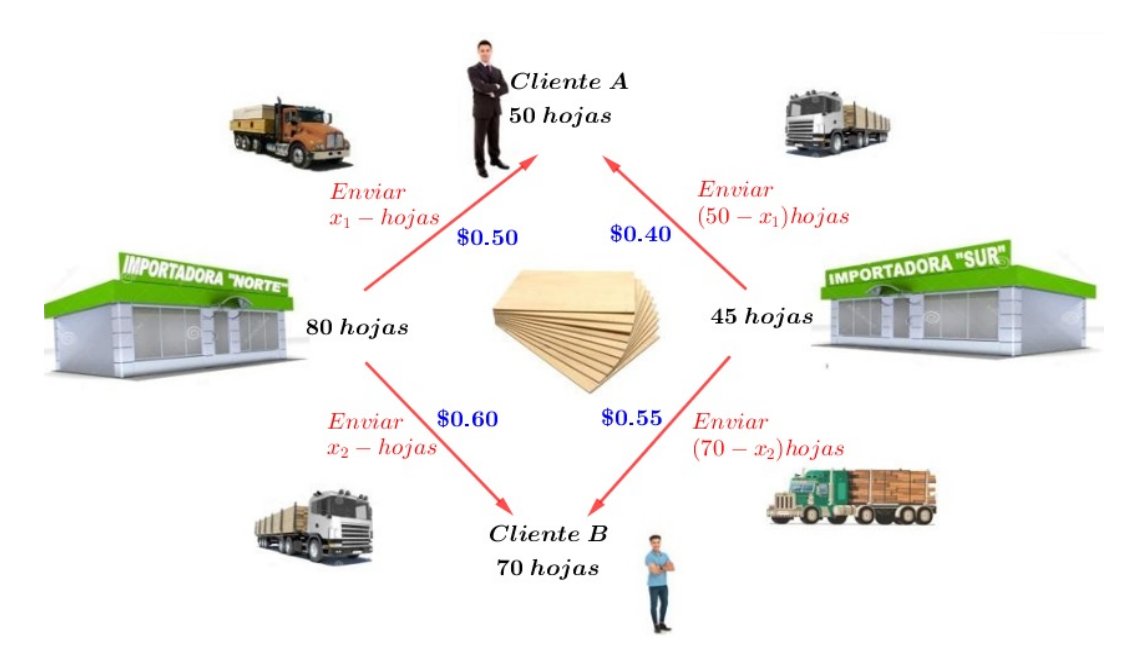

Definición de variables. Este distribuidor de automóviles debe decidir cuántos hojas enviar de cada Importadora a cada cliente para tener un costo minimo; por lo cual las variables de decisión son:

> $x_1$  =número de hojas a enviarse de Importadora Norte a Cliente A  $x_2$  =número de hojas a enviarse de Importadora Norte a Cliente B

Para cumplir los pedidos, debemos tener

 $10 - x_1$  =número de hojas a enviarse de Importadora Sur a Cliente A  $12 - x_2$  =número de hojas a enviarse de Importadora Sur a Cliente B

Función objetivo. El objetivo de este problema es reducir el costo al mínimo. De la figura vemos que el costo total  $C$  de enviar las hojas es:

$$
Minimizar: \quad Z = (0,50)x_1 + (0,60)x_2 + (0,40)(50 - x_1) + (0,55)(70 - x_2)
$$
  
= (0,50)x\_1 + (0,60)x\_2 + 20 - (0,40)x\_1 + 38,5 - (0,55)x\_2  
= 58,5 + (0,1)x\_1 + (0,05)x\_2

Restricciones del modelo. El que tiene estas dos importadoras debe tener en cuenta las siguientes limitaciones: Primero, el número de hojas enviados en cada ruta no puede ser negativo, de modo que tenemos

 $x_1 \geq 0$ ,  $x_2 \geq 0$ ,  $50 - x_1 \geq 0$ ,  $70 - x_2 \geq 0$ 

En segundo término, el número total de hojas enviados desde cada uno de las importadoras no puede exceder del número de hojas disponibles ahí, de modo que

 $x_1 + x_2 \le 80$   $(50 - x_1) + (70 - x_2) \le 45$ 

Simplificando la última desigualdad. Entonces las restricciones está descrita por:

```
x_1 + x_2 \leq 80x_1 \leq 50x_2 \leq 70x_1 + x_2 \geq 75
```
Modelo matemático completo. El modelo general para un hombre que tiene dos importadoras de material de construcción, queda de la siguiente manera:

```
F.O. Minimizar: Z = 58.5 + (0.1)x_1 + (0.05)x_2Sa.
           x_1 + x_2 \leq 80x_1 \leq 50x_2 \leq 70x_1 + x_2 \ge 75CNN: x_1 \ge 0, \ x_2 \ge 0
```
# 3. Método Gráfico

Graficar la región factible. Primeramente aclaremos que la condición no negativa (CNN), nos dice que la región factible se encuentra en el primer cuadrante del plano cartesiano. Vea el siguiente grafico:

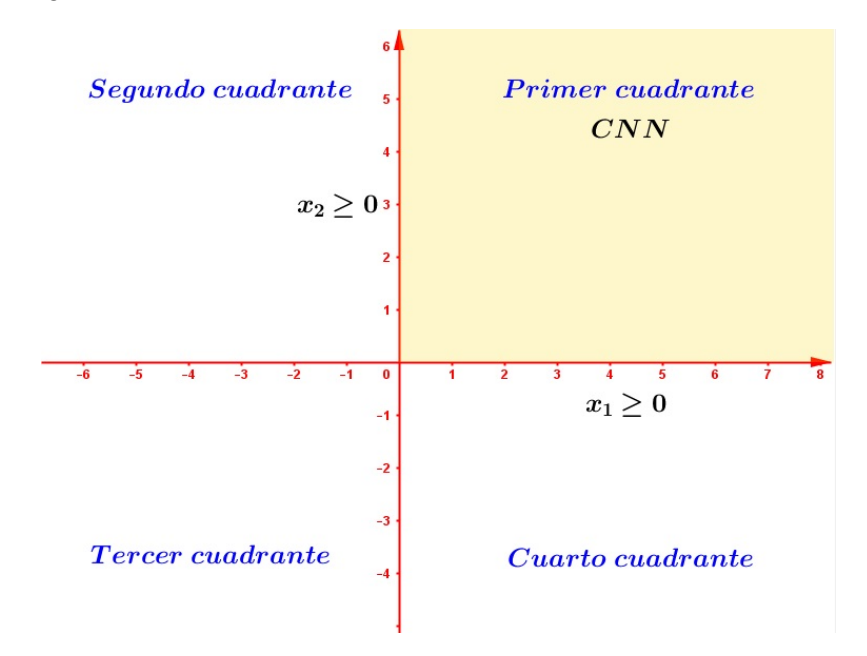

Figura 1: Condición no negativiva (CNN)

Graficamos en el primer cuadrante todas las restricciones uno por uno.

1. Primera restricción La restrición tenemos que igualar a cero.

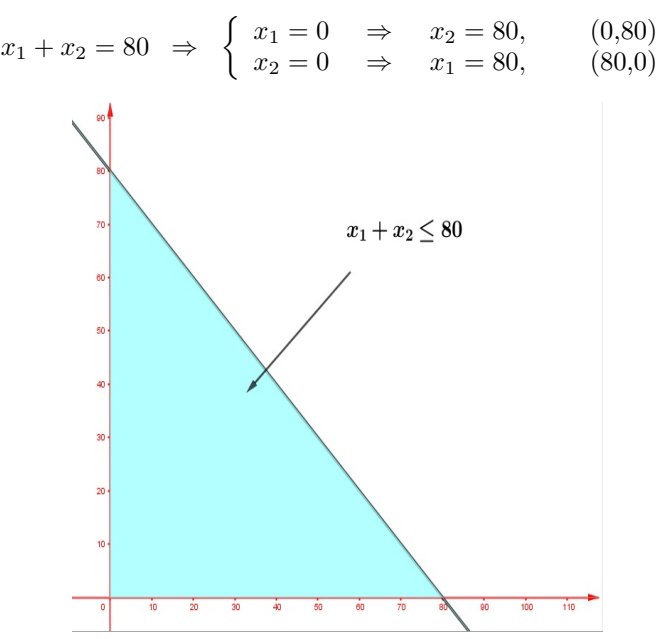

2. **Segunda restricción** Su gráfica de la inecuación  $x_1 \leq 50$  es:

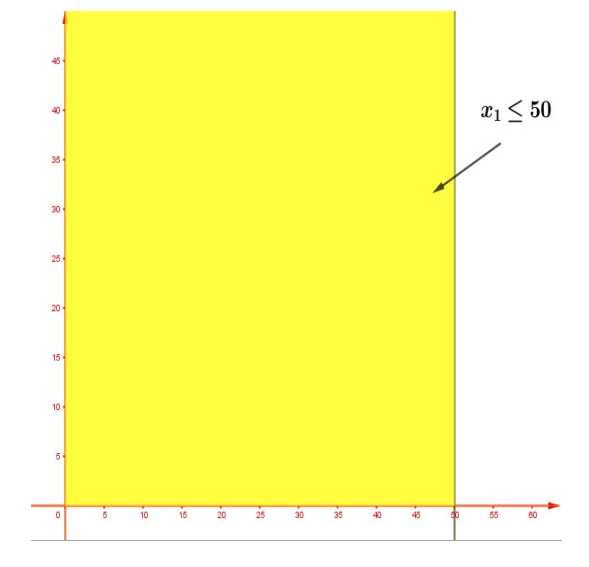

3. **Tercera restricción** Su gráfica de la inecuación  $x_2 \le 70$  es:

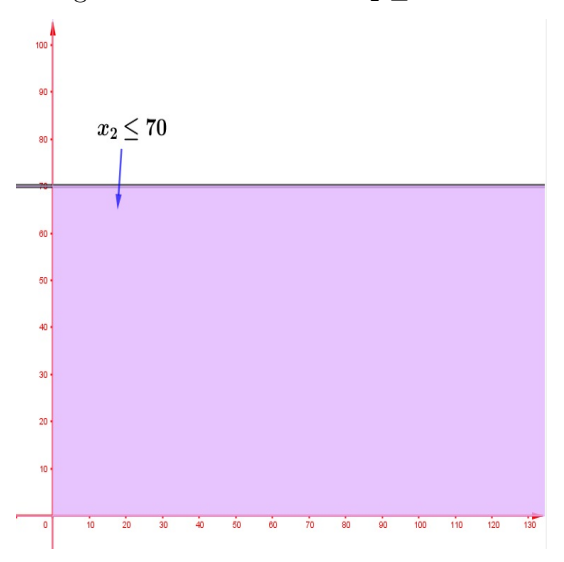

4. Cuarta restricción La restrición tenemos que igualar a cero.

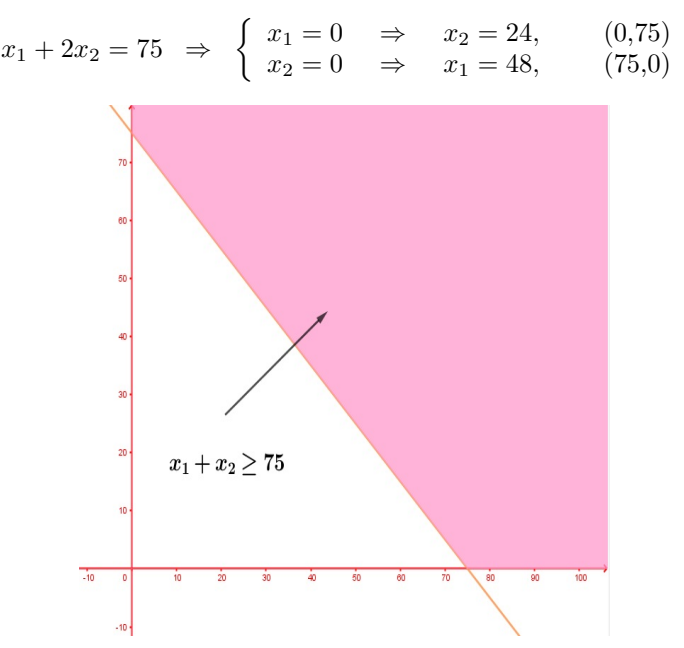

Luego intersectando las cuatro regiones tenemos la región factible (es decir la solución factible) del problema.

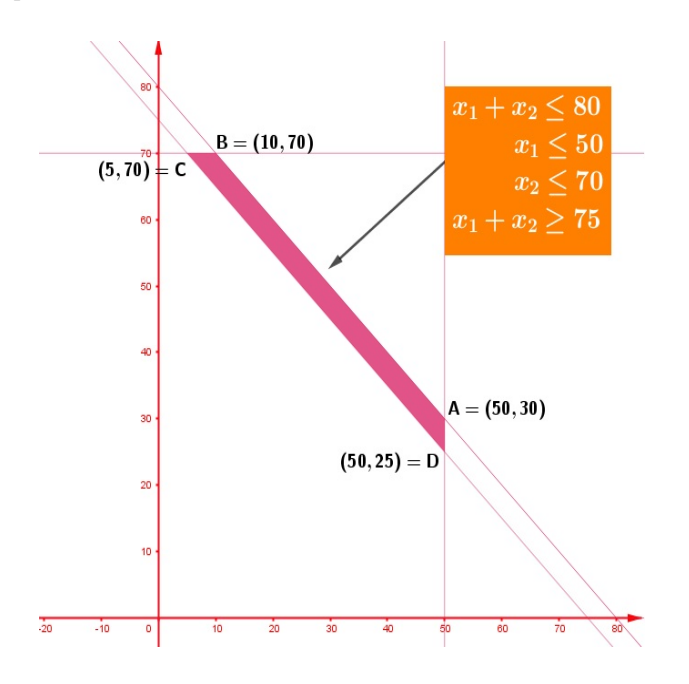

Encontrar el costo mínimo. Verificamos el valor de la función objetivo en cada vértice de la región factible.

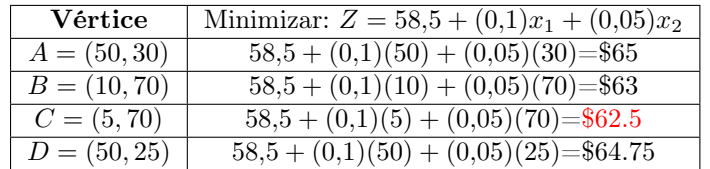

El costo más bajo se incurre en el punto  $(5,70)$ , con un valor de  $Z = 62,5$ 

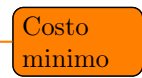

Interpretación. El hombre que tiene dos importadoras de construcción de material debe enviar:

 hojas de la importadora norte al cliente A hojas de la importadora norte al cliente B hojas de la importadora sur al cliente A hojas de la importadora sur al cliente B

para obtener un costo mínimo de \$62.5.

# 4. Método Simplex Matricial

Anteriormente utilizamos el método gráfico para resolver problemas de dos variables, sin embargo en la realidad pocos casos tienen sólo dos variables, por lo que es importe contar con herramientas que nos permitan resolver modelos con más de dos variables.

Para el desarrollo de éste método son necesarias algunas definiciones:

Variable de Holgura

Para las restricciones del tipo "≤" los coeficientes del lado derecho, significan limitaciones de recursos (o disponibilidades máximas de recursos como materias primas) mientras que el lado izquierdo, representa el empleo de los recursos para todas las actividades (variables).

$$
\underbrace{a_{i1}x_1 + a_{i2} + \ldots + a_{in}x_n}_{\text{relax} \text{ distance from } a \text{ times } i \text{ times } j \text{ times } j \text{
$$

empleo de recursos en "n" actividades disponiblidad maxima de recursos

La variable de holgura para esta restricción es el excedente del recurso disponible, es decir; es  $h_i \geq 0$  tal que

> $a_{i1}x_1 + a_{i2} + \ldots + a_{in}x_n + h_i = b_i$ Variable de Superávit

Las restricciónes de tipo "≥" por lo común determinan requerimientos minimos. En este caso en superávit representa el exceso del lado izquierdo sobre el requerimiento minimo. Es decir:

$$
a_{i1}x_1 + a_{i2} + \dots + a_{in}x_n \ge b_i \qquad (b_i \ge 0)
$$

 $s_i$  = variable de superávit para la restricción.

$$
a_{i1}x_1 + a_{i2} + \dots + a_{in}x_n - s_i = b_i \quad (S_i \ge 0)
$$
  
Variables Artificial

Estas variables artificiales denotadas por  $A_i$  o  $R_i$  se utilizan cuando las restricciones son (=) y (≥). La función objetivo sufre un cambio al colocar las variables artificiales en las restriciones del modelo matemático (o Problema de Programación Lineal P.L.)

- Si el P.L. es de maximizar en la F.O. se introduce  $-M$   $(M > 0)$  respecto a la variable artificial.
- Si el P.L. es de minimizar en la F.O. se introduce  $M (M > 0)$  respecto a la variable artificial.

Conversión de maximización a minimización

La maximización de una función objetivo  $f(x_1, x_2, x_3, ..., x_n)$  es equivalente al problema de minimización de  $-f(x_1, x_2, x_3, ..., x_n)$  en el sientido de que ambos problemas producen la misma solución:

$$
\max(Z) = -\min(-Z)
$$

Para el desarrollo de éste método son necesarias algunas definiciones:

## Variable de Holgura

Para las restricciones del tipo "≤" los coeficientes del lado derecho, significan limitaciones de recursos (o disponibilidades máximas de recursos como materias primas) mientras que el lado izquierdo, representa el empleo de los recursos para todas las actividades (variables).

> $a_{i1}x_1 + a_{i2} + \ldots + a_{in}x_n$ empleo de recursos en "n" actividades  $\leq$   $b_i$ disponiblidad maxima de recursos

La variable de holgura para esta restricción es el excedente del recurso disponible, es decir; es  $h_i \geq 0$  tal que

$$
a_{i1}x_1 + a_{i2} + \dots + a_{in}x_n + h_i = b_i
$$
  
Variable de Superávit

Las restricciónes de tipo "≥" por lo común determinan requerimientos minimos. En este caso en superávit representa el exceso del lado izquierdo sobre el requerimiento minimo. Es decir:

$$
a_{i1}x_1 + a_{i2} + \dots + a_{in}x_n \ge b_i \qquad (b_i \ge 0)
$$

 $s_i$  = variable de superávit para la restricción.

$$
a_{i1}x_1 + a_{i2} + \dots + a_{in}x_n - s_i = b_i \quad (S_i \ge 0)
$$
  
Variables Artificial

Estas variables artificiales denotadas por  $A_i$  o  $R_i$  se utilizan cuando las restricciones son (=) y (≥). La función objetivo sufre un cambio al colocar las variables artificiales en las restriciones del modelo matemático (o Problema de Programación Lineal P.L.)

- Si el P.L. es de maximizar en la F.O. se introduce  $-M$   $(M > 0)$  respecto a la variable artificial.
- Si el P.L. es de minimizar en la F.O. se introduce  $M (M > 0)$  respecto a la variable artificial.

Conversión de maximización a minimización

La maximización de una función objetivo  $f(x_1, x_2, x_3, ..., x_n)$  es equivalente al problema de minimización de  $-f(x_1, x_2, x_3, ..., x_n)$  en el sientido de que ambos problemas producen la misma solución:

$$
\max(Z) = -\min(-Z)
$$

### 4.1. Procedimiento del Método Simplex para la Forma Matricial

El problema de P.L. en su forma matricial es dado por:

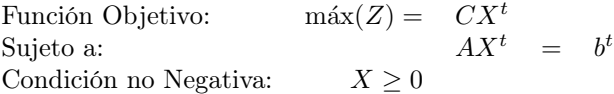

Para aplicar este procedimiento empezamos de un problema de programación lineal que se encuentra en la forma estándar, se deteminan las matrices

$$
A, X, C, b, B, C_B y X_B
$$

Donde:

A es la matriz de coeficientes de las variables en las restricciones

X son las variables de la Función objetivo.

C son los coeficientes de las variables en la Función Objetivo.

b es el lado derecho de las restricciones (limitaciones)

B es la matriz que proporciona la Solución Inicial Básica Factible y esta formada por las columnas de las variables básicas, es decir aquellas que están en solución.

 $C_B$  son los coeficientes de las variables básicas en la Función Objetivo.

 $X_B$  son los valores de las variables básicas que dan la solución al problema.

### Primero

Determinar la matriz B.

#### Segundo

Obtener la inversa de B es decir (B−<sup>1</sup> ). Ya sea por el Método de Cofactores o por el Método de Gauss-Jordan

#### Tercero

Obtener  $X_B$ ,  $B^{-1}A$  y  $C_B$  donde  $X_B = B^{-1}b^t$ .

### Cuarto

Obtener  $C_B B^{-1} A - C$ ,  $C_B B^{-1} b^t$ .

#### Quinto

Si  $C_B B^{-1}A - C ≥ 0$ , terminamos. De lo contrario, regresar al paso PRIMERO.

# 4.2. Utilizando el algoritmo del método simplex

Un hombre tiene dos importadoras de material de construcción, una en el lado NORTE y la otra en el lado SUR de la ciudad del El Alto. Dos clientes solicitan madera contrachapada de  $\frac{1}{2}$ pulgada. El cliente A necesita 50 hojas y el cliente B necesita 70 hojas. La importadora de norte tiene en existencia 80 hojas y la del sur tiene 45 hojas de esta madera. Los costos de entrega de la importadora del norte son \$0.50 por pieza al cliente A y \$0.60 al cliente B. Los costos de entrega de la importadora del sur son \$0.40 por pieza al cliente A y \$0.55 al cliente B. ¿Cuántas hojas deben enviarse de cada importadora a cada cliente para reducir al mínimo los costos de envío?

Solución: De acuerdo al modelo matemático del problema de transporte, encontrado anteriormente:

> F.O. Minimizar:  $Z = 58.5 + (0,1)x_1 + (0,05)x_2$ Sa.  $x_1 + x_2 \leq 80$  $x_1 \leq 50$  $x_2 \leq 70$  $x_1 + x_2 \ge 75$ CNN:  $x_1 \ge 0, \ x_2 \ge 0$

expresamos en su forma estandar es:

F.O. Minimizar:  $Z - 58.5 = (0,1)x_1 + (0,05)x_2 + 0 \cdot h_1 + 0 \cdot h_2 + 0 \cdot h_3 + 0 \cdot s_1 + M \cdot R_1$ Sa.

$$
x_1 + x_2 + h_1 = 80
$$
  
\n
$$
x_1 + h_2 = 50
$$
  
\n
$$
x_2 + h_3 = 70
$$
  
\n
$$
x_1 + x_2 - s_1 + R_1 = 75
$$
  
\nCNN:  
\n
$$
x_1 \ge 0, x_2 \ge 0 \quad h_1 \ge 0 \quad h_2 \ge 0 \quad h_3 \ge 0 \quad s_1 \ge 0 \quad R_1 \ge 0
$$

Transformando en su forma matricial, tenemos:

Función Objetivo:  $\qquad \qquad$  máx $(Z) = C X^t$ Sujeto a:  $AX^t = b^t$ Condición no Negativa:  $X \geq 0$ 

donde:

$$
X = \begin{pmatrix} x_1 & x_2 & h_1 & h_2 & h_3 & s_1 & R_1 \end{pmatrix}
$$
  
\n
$$
C = \begin{pmatrix} 0.1 & 0.05 & 0 & 0 & 0 & 0 & M \end{pmatrix}
$$
  
\n
$$
A = \begin{pmatrix} 1 & 1 & 1 & 0 & 0 & 0 & 0 & 0 \\ 1 & 0 & 0 & 1 & 0 & 0 & 0 & 0 \\ 0 & 1 & 0 & 0 & 1 & 0 & 0 & 0 \\ 1 & 1 & 0 & 0 & 0 & -1 & 1 \end{pmatrix}
$$
  
\n
$$
b = \begin{pmatrix} 80 & 50 & 70 & 75 \end{pmatrix}
$$

Ahora aplicando el procedimiento del método símplex, los cinco pasos: Primero

Determinar la matriz B. Sabemos que  $B = \begin{pmatrix} h_1 & h_2 & h_3 & R_1 \end{pmatrix}$  entonces

$$
B = \left(\begin{array}{cccc} 1 & 0 & 0 & 0 \\ 0 & 1 & 0 & 0 \\ 0 & 0 & 1 & 0 \\ 0 & 0 & 0 & 1 \end{array}\right)
$$

Segundo

Se obtiene la inversa de B es decir (B<sup>−</sup><sup>1</sup> ). Ya sea por el Método de Cofactores o por el Método de Gauss-Jordan. La matriz  $B$  es la identidad, entonces su inversa es la misma. Es  $\begin{pmatrix} 1 & 0 & 0 & 0 \end{pmatrix}$ 

decir: 
$$
B^{-1} = \begin{pmatrix} 0 & 1 & 0 & 0 \\ 0 & 0 & 1 & 0 \\ 0 & 0 & 0 & 1 \end{pmatrix}
$$

**Tercero** 

Obtener  $X_B$ ,  $B^{-1}A$  y  $C_B$  donde  $X_B = B^{-1}b^t$ . Tenemos conocimiento de la matriz  $B^{-1}$ y de b t , efectuamos la multiplicación de matrices:

$$
X_B = B^{-1}b^t = \begin{pmatrix} 80 \\ 50 \\ 70 \\ 75 \end{pmatrix} \begin{matrix} \leftarrow & \frac{80}{1} = 80 \\ \leftarrow & \frac{70}{1} = 70 \\ \leftarrow & \frac{70}{1} = 75 \end{matrix}, \quad B^{-1}A = \begin{pmatrix} 1 & 1 & 1 & 0 & 0 & 0 & 0 \\ 1 & 0 & 0 & 1 & 0 & 0 & 0 \\ 0 & 1 & 0 & 0 & 1 & 0 & 0 \\ 1 & 1 & 0 & 0 & 0 & -1 & 1 \end{pmatrix}
$$

Luego los coeficientes de las variables básicas en la función objetivo es  $C_B = \begin{pmatrix} 0 & 0 & 0 & M \end{pmatrix}$ 

Cuarto

Obtener  $C_B B^{-1} A - C$ ,  $C_B B^{-1} b^t$ .

$$
C_B B^{-1} A = (M \ M \ 0 \ 0 \ -M \ M)
$$
  $C_B B^{-1} b^t = (75M)$ 

Luego,  $C_B B^{-1}A - C = (M - 0.1 \quad M - 0.05 \quad 0 \quad 0 \quad -M \quad 0).$ 

Quinto

Si  $C_B B^{-1}A - C \leq 0$ , terminamos. De lo contrario, regresar al paso PRIMERO.

Primero

Determinar la matriz B. Sabemos que  $B = \begin{pmatrix} h_1 & h_2 & x_2 & R_1 \end{pmatrix}$  entonces

$$
B=\left(\begin{array}{cccc}1&0&1&0\\0&1&0&0\\0&0&1&0\\0&0&1&1\end{array}\right)
$$

Segundo

Se obtiene la inversa de B es decir (B−<sup>1</sup> ). Ya sea por el Método de Cofactores o por el Método de Gauss-Jordan. La matriz  $B$  es la identidad, entonces su inversa es la misma. Es

$$
\text{decir: } B^{-1} = \left( \begin{array}{rrr} 1 & 0 & -1 & 0 \\ 0 & 1 & 0 & 0 \\ 0 & 0 & 1 & 0 \\ 0 & 0 & -1 & 1 \end{array} \right)
$$

**Tercero** 

Obtener  $X_B$ ,  $B^{-1}A$  y  $C_B$  donde  $X_B = B^{-1}b^t$ . Tenemos conocimiento de la matriz  $B^{-1}$ y de b t , efectuamos la multiplicación de matrices:

$$
X_B = B^{-1}b^t = \begin{pmatrix} 10 \\ 50 \\ 70 \\ 5 \end{pmatrix} \begin{matrix} \leftarrow & \frac{10}{1} = 10 \\ \leftarrow & \frac{50}{1} = 50 \\ \leftarrow & \frac{5}{1} = 5 \end{matrix}, \quad B^{-1}A = \begin{pmatrix} 1 & 0 & 1 & 0 & -1 & 0 & 0 \\ 1 & 0 & 0 & 1 & 0 & 0 & 0 \\ 0 & 1 & 0 & 0 & 1 & 0 & 0 \\ 1 & 0 & 0 & 0 & -1 & -1 & 1 \end{pmatrix}
$$

Luego los coeficientes de las variables básicas en la función objetivo es  $C_B = \begin{pmatrix} 0 & 0 & 5 & M \end{pmatrix}$ 

### Cuarto

Obtener 
$$
C_B B^{-1} A - C
$$
,  $C_B B^{-1} b^t$ .  
\n $C_B B^{-1} A = (M \t 0.05 \t 0 \t 0 \t 0.05 - M \t -M \t M)$   $C_B B^{-1} b^t = (3.5 + 5M)$   
\nLuego,  $C_B B^{-1} A - C = (M - 0.1 \t 0 \t 0 \t 0.05 - M \t -M \t 0)$ .

**Quinto** 

Si  $C_B B^{-1}A - C \leq 0$ , terminamos. De lo contrario, regresar al paso PRIMERO.

#### Primero

Determinar la matriz B. Sabemos que  $B = \begin{pmatrix} x_1 & h_2 & x_2 & x_1 \end{pmatrix}$  entonces

$$
B = \left(\begin{array}{rrrr} 1 & 0 & 1 & 1 \\ 0 & 1 & 0 & 1 \\ 0 & 0 & 1 & 0 \\ 0 & 0 & 1 & 1 \end{array}\right)
$$

## Segundo

Se obtiene la inversa de B es decir (B<sup>−</sup><sup>1</sup> ). Ya sea por el Método de Cofactores o por el Método de Gauss-Jordan. La matriz  $B$  es la identidad, entonces su inversa es la misma. Es

$$
\text{decir: } B^{-1} = \left( \begin{array}{rrr} 1 & 0 & 0 & -1 \\ 0 & 1 & 1 & -1 \\ 0 & 0 & 1 & 0 \\ 0 & 0 & -1 & 1 \end{array} \right)
$$

**Tercero** 

Obtener  $X_B$ ,  $B^{-1}A$  y  $C_B$  donde  $X_B = B^{-1}b^t$ . Tenemos conocimiento de la matriz  $B^{-1}$ y de b t , efectuamos la multiplicación de matrices:

$$
X_B = B^{-1}b^t = \begin{pmatrix} 5 \\ 45 \\ 70 \\ 5 \end{pmatrix}, \qquad B^{-1}A = \begin{pmatrix} 0 & 0 & 1 & 0 & 1 & 1 & -1 \\ 0 & 0 & 0 & 1 & 1 & 1 & -1 \\ 0 & 1 & 0 & 0 & 1 & 0 & 0 \\ 1 & 0 & 0 & 0 & -1 & -1 & 1 \end{pmatrix}
$$

Luego los coeficientes de las variables básicas en la función objetivo es  $C_B = \begin{pmatrix} 0 & 0 & 0.05 & 0.1 \end{pmatrix}$ 

Cuarto

Obtener  $C_B B^{-1} A - C$ ,  $C_B B^{-1} b^t$ .

 $C_B B^{-1} A = (0.1 \quad 0.05 \quad 0 \quad 0 \quad -0.05 \quad -0.1 \quad 0.1)$   $C_B B^{-1} b^t = (4)$ Luego,  $C_B B^{-1}A - C = (0 \ 0 \ 0 \ 0 \ -0.05 \ -0.1 \ 0.1-M).$ 

Quinto

Si  $C_B B^{-1} A - C \leq 0$ , terminamos.

Por lo tanto, la solución es  $x_1 = 5$ ,  $x_2 = 70$  y  $Z = 4$ .

# 5. Algoritmo de Transporte

El modelo de transporte es un caso particular de programación lineal, sin embargo, su solución por los métodos que hasta el momento hemos estudiado, representa una gran inversión de tiempo y poder de cómputo, motivo por lo que se han propuesto otros métodos para resolver el problema de transporte. Estudiaremos los siguientes: Método de la esquina noroeste, Método de aproximación de Vogel y Método de Modi, para resolver los modelos asociados al problema de transporte.

### 5.1. Tabla inicial y algoritmo de transporte

Cualquiera que sea el método por el cual se resuelva el problema de transporte, primero es necesario construir lo que denominaremos Tabla inicial; en ésta se concentra la información de los costos unitarios de transporte de todos los orígenes a todos los destinos, así como la oferta y la demanda de cada uno de ellos; sobre la tabla inicial, se opera para determinar el valor de las variables de decisión. Los pasos a seguir para la construcción de la tabla se muestran a continuación.

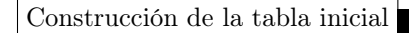

- 1. Verificar que oferta total  $=$  demanda total.
- 2. Construir una tabla de r filas y s columnas. Donde r es el número de orígenes más dos y s es el número de destinos más dos.
- 3. En la primera fila, a partir de la segunda columna, escribir el nombre de todos los destinos o una etiqueta que los identifique claramente. En la última celda de esta fila escribir la etiqueta oferta.
- 4. En la primera columna, a partir de la segunda fila, escribir el nombre de todos los orígenes o una etiqueta que los identifique claramente. En la última celda de esta columna escribir la etiqueta demanda.
- 5. En las intersecciones de cada fila y columna, escribir el costo de transportar una unidad desde el origen asociado a esa fila hasta el destino asociado a esa columna.
- 6. En la columna oferta se coloca la oferta del origen asociado al origen en cada fila.
- 7. En la fila demanda se coloca la demanda requerida asociada al destino en cada columna.

# 5.2. Método de Vogel

El método de aproximación de Vogel o simplemente Método de Vogel, tiene la siguiente estructura:

- 1. Obtener la tabla inicial del problema de transporte.
- 2. Anexar a la tabla inicial una fila y una columna con la etiqueta Penalidad  $i$  en ambas.
- 3. Calcular la penalidad para toda fila y columna colocando este valor en la columna y fila anexadas.
	- a) La penalidad es el valor absoluto de la diferencia de los dos costos menores por cada fila y cada columna.
- 4. Seleccionar la penalidad mayor de todas las calculadas y ubicar la celda con el menor costo de la fila o columna de la penalidad seleccionada (los empates entre penalidades de mayor valor se rompen arbitrariamente). En la celda de menor costo ubicada, asignar tantas unidades como sea posible y ajustar la oferta y demanda correspondientes.
- 5. Cancelar la fila o columna que se haya satisfecho. Si sólo queda una fila o columna sin asignación, distribuir las cantidades restantes de la oferta en las celdas disponibles. En caso contrario, volver al paso 3.
- 6. Toda vez concluida la asignación de todas las unidades disponibles, calcular el costo del modelo de transporte e interpretar la solución.
- 7. Calcular los costos marginales de las celdas no básicas. Si se tienen costos marginales mayores o iguales a cero, la solución es óptima. En otro caso, se requiere ajustar la asignación con otra tabla.

Un hombre tiene dos importadoras de material de construcción, una en el lado NORTE y la otra en el lado SUR de la ciudad del El Alto. Dos clientes solicitan madera contrachapada de  $\frac{1}{2}$ pulgada. El cliente A necesita 50 hojas y el cliente B necesita 70 hojas. La importadora de norte tiene en existencia 80 hojas y la del sur tiene 45 hojas de esta madera. Los costos de entrega de la importadora del norte son \$0.50 por pieza al cliente A y \$0.60 al cliente B. Los costos de entrega de la importadora del sur son \$0.40 por pieza al cliente A y \$0.55 al cliente B. ¿Cuántas hojas deben enviarse de cada importadora a cada cliente para reducir al mínimo los costos de envío?

#### Solución:

1. Obtener la tabla inicial del problema de transporte.

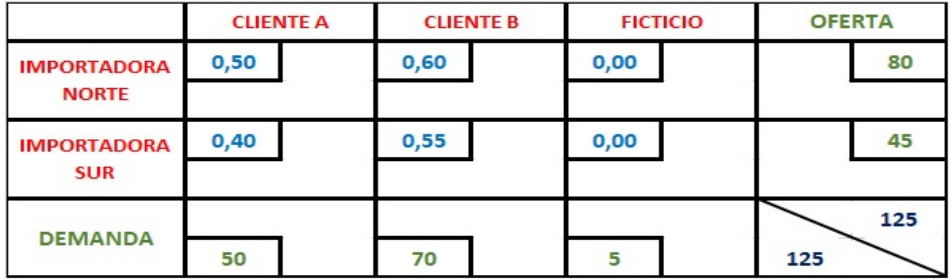

2. Anexar a la tabla inicial una fila y una columna con la etiqueta Penalidad  $i$  en ambas.

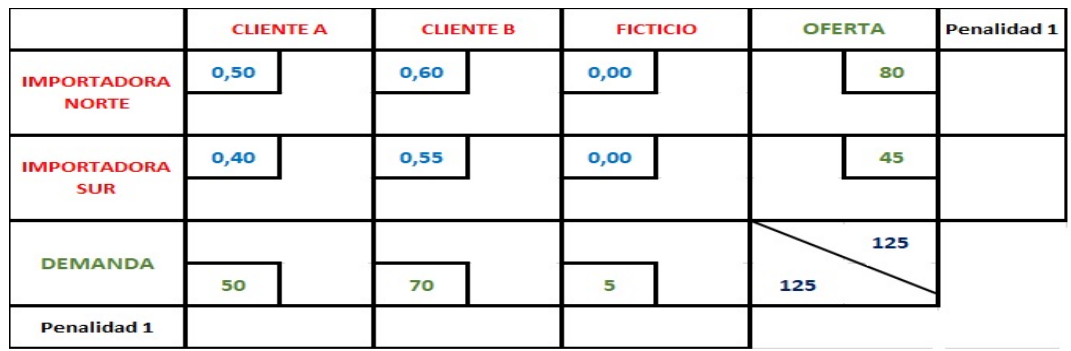

- 3. Calcular la penalidad para toda fila y columna colocando este valor en la columna y fila anexadas.
	- a) La penalidad es el valor absoluto de la diferencia de los dos costos menores por cada fila y cada columna.

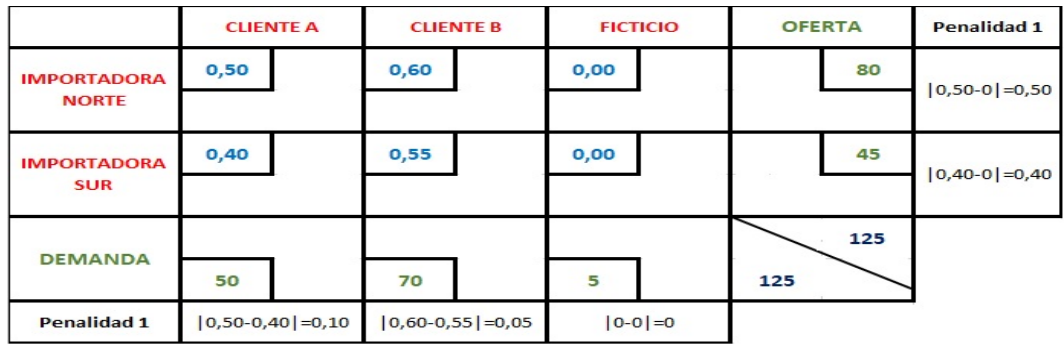

4. Seleccionar la penalidad mayor de todas las calculadas y ubicar la celda con el menor costo de la fila o columna de la penalidad seleccionada (los empates entre penalidades de mayor valor se rompen arbitrariamente). En la celda de menor costo ubicada, asignar tantas unidades como sea posible y ajustar la oferta y demanda correspondientes.

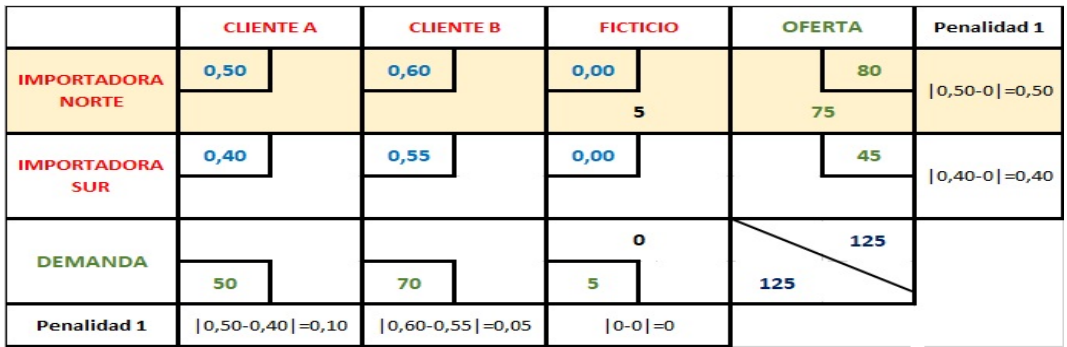

5. Cancelar la fila o columna que se haya satisfecho. Si sólo queda una fila o columna sin asignación, distribuir las cantidades restantes de la oferta en las celdas disponibles. En caso contrario, volver al paso 3.

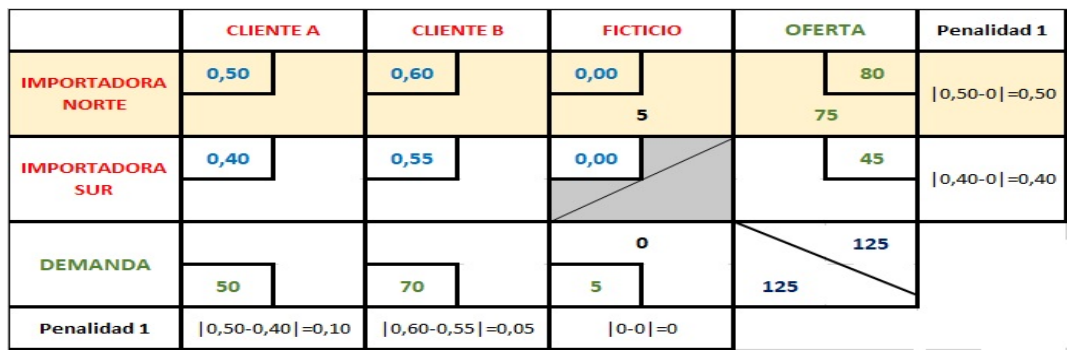

Volviendo a utilizar el paso 3.

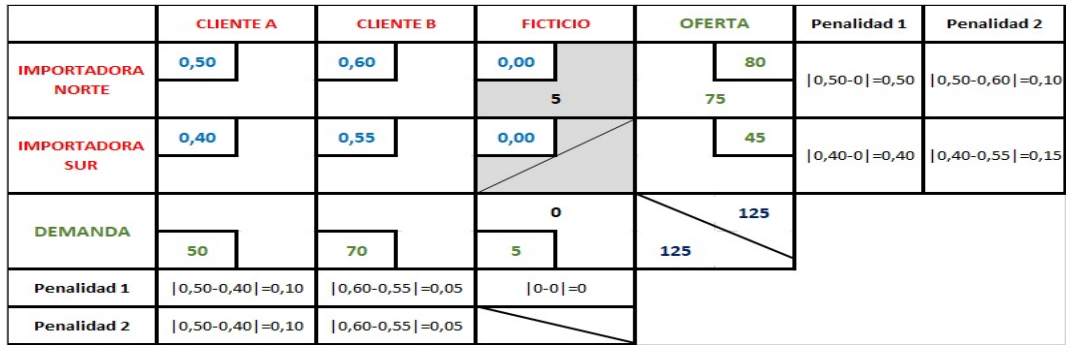

Volviendo a utilizar el paso 4.

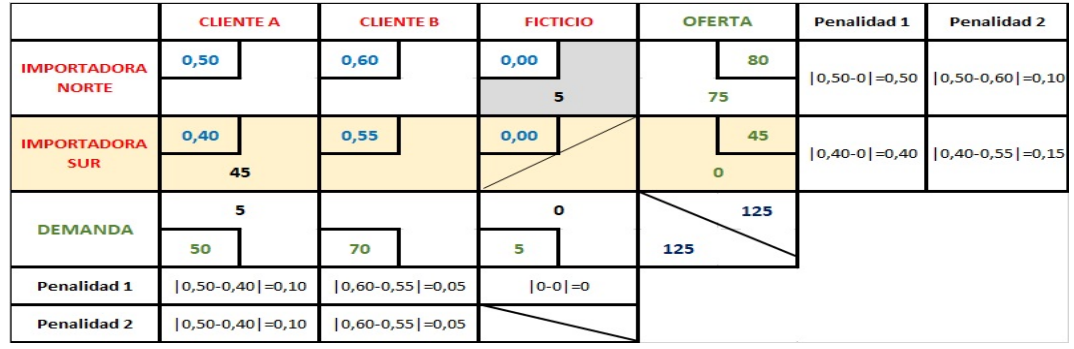

Volviendo a utilizar el paso 5.

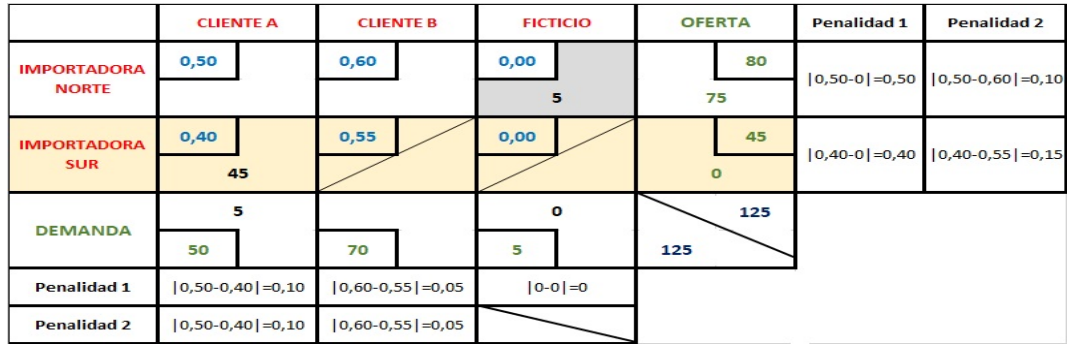

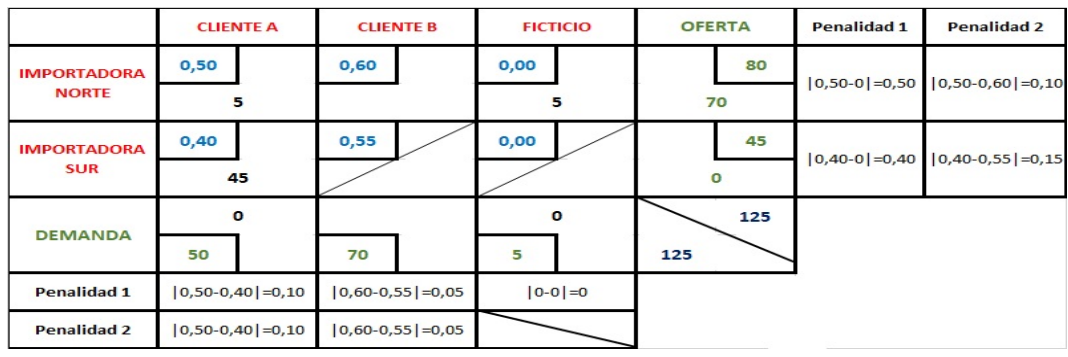

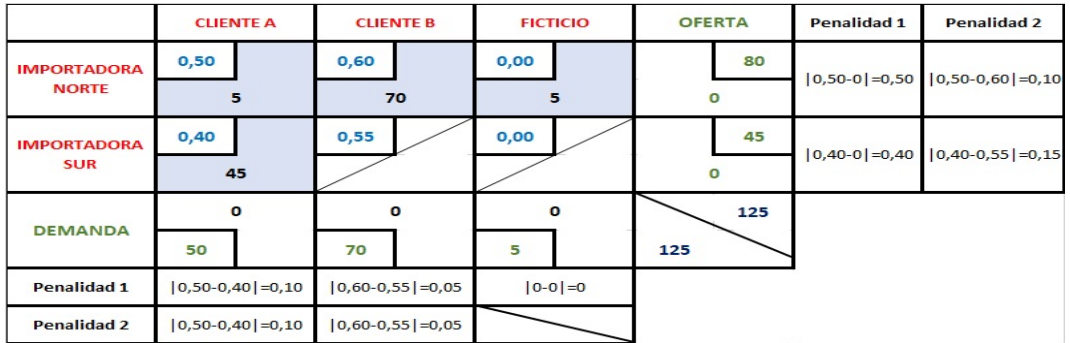

6. Toda vez concluida la asignación de todas las unidades disponibles, calcular el costo del modelo de transporte e interpretar la solución.

El costo asociado a este modelo de transporte se calcula con el valor de las celdas básicas como:

$$
x_{11} = 5
$$
,  $x_{12} = 70$ ,  $x_{13} = 5$   $y$   $x_{21} = 45$ , con un costo de  
\n $Z = (0,50) \cdot 5 + (0,60) \cdot 70 + (0) \cdot 5 + (0,40) \cdot 45$   
\n $Z = 62,5$ 

Esto quiere decir que deben enviarse 5, 70 y 5 hojas desde la importadora norte al Cliente A, Cliente B y Cliente Ficticio, respectivamente. Desde la importadora sur, 43 plantas al Cliente A, con un costo de transporte total de \$62.5.

7. Calcular los costos marginales de las celdas no básicas. Si se tienen costos marginales mayores o iguales a cero, la solución es óptima. En otro caso, se requiere ajustar la asignación con otra tabla.

Para este caso las celdas no básicas son  $C(2, 2)$  y  $C(2, 3)$  y para calcular sus costos marginales se presentará enseguida el Método de Modi.

# 5.3. Método Modi

El Método de Modi nos ofrece la oportunidad de calcular costos marginales basados en los valores de las variables de decisión del modelo, pero aunado a esto también nos indica la celda no básica en la cual se deben realizar los ajustes para obtener una mejor solución. Es por esta razón que después de presentar los métodos de la esquina noroeste y de Vogel, cerramos este capítulo con el Método de Modi.

A partir de una tabla inicial con la primera solución factible calculada por método Vogel:

**Paso 1** Calcular los multiplicadores  $(u_i, v_j)$  y los costos marginales (c.m.). Los multiplicadores  $(u_i, v_j)$  están asociados a toda celda básica y su expresión es:

$$
Celda(i, j): \quad u_i + v_j = c_{ij}
$$

Esto es un sistema de m+n−1 ecuaciones y m+n incógnitas. Los valores de los multiplicadores se obtienen suponiendo un valor arbitrario para uno de los multiplicadores y se calcula el resto, resolviendo los  $m + n - 1$  multiplicadores restantes.

Los costos marginales están asociados a toda celda no básica, con la expresión:

$$
Celda(i, j): c.m. = c_{ij} - u_i - v_j
$$

Si todos los costos marginales son no negativos, la solución es óptima. Termina.

- Paso 2 Si existe por lo menos un c.m. negativo, tomar la celda con mayor valor negativo. Crear un circuito con todos los vértices en celdas de variables básicas. Es decir, encontrar la trayectoria de la variable "no básica" que entrará a la solución.
- **Paso 3** Ajustar el valor de  $x_{ij}$  en las celdas del circuito, comenzando por sumar la variable  $\theta$  a la celda seleccionada en el Paso 2, en el sentido de las manecillas del reloj, y alternando una resta y suma de θ en cada celda de la trayectoria hasta regresar a la celda primera, resolver una desigualdad  $\geq 0$  para  $\theta$  y ajustar la solución. En todo caso volver al Paso 1.

|                                    | <b>CLIENTE A</b>     |  | <b>CLIENTE B</b>     |  | <b>FICTICIO</b> |              | <b>OFERTA</b> |              | <b>Penalidad 1</b> | <b>Penalidad 2</b>        |
|------------------------------------|----------------------|--|----------------------|--|-----------------|--------------|---------------|--------------|--------------------|---------------------------|
| <b>IMPORTADORA</b><br><b>NORTE</b> | 0,50                 |  | 0,60                 |  | 0,00            |              |               | 80           | $ 0,50-0 =0,50$    | $ 0, 50 - 0, 60  = 0, 10$ |
|                                    | 5                    |  | 70                   |  | 5               |              |               | $\mathbf{o}$ |                    |                           |
| <b>IMPORTADORA</b><br><b>SUR</b>   | 0,40                 |  | 0,55                 |  | 0,00            |              |               | 45           | $ 0,40-0 =0,40$    | $ 0,40-0,55  = 0,15$      |
|                                    | 45                   |  |                      |  |                 |              |               | $\Omega$     |                    |                           |
| <b>DEMANDA</b>                     | $\bullet$            |  | $\mathbf{o}$         |  |                 | $\mathbf{o}$ |               | 125          |                    |                           |
|                                    | 50                   |  | 70                   |  | 5               |              | 125           |              |                    |                           |
| <b>Penalidad 1</b>                 | $ 0,50-0,40  = 0,10$ |  | $ 0,60-0,55  = 0,05$ |  | $ 0-0 =0$       |              |               |              |                    |                           |
| <b>Penalidad 2</b>                 | $ 0,50-0,40  = 0,10$ |  | $ 0,60-0,55  = 0,05$ |  |                 |              |               |              |                    |                           |

**Paso 1.** Calcular los multiplicadores  $(u_i, v_j)$  y los costos marginales (c.m.). Los multiplicadores  $(u_i, v_j)$  están asociados a toda celda básica y su expresión es:

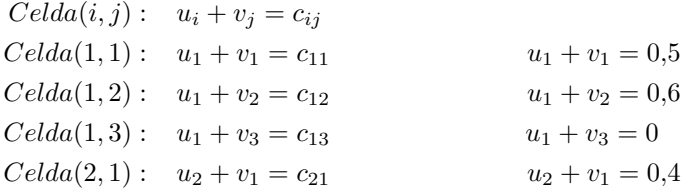

Resolviendo el sistema, suponiendo  $u_1 = 0$ :

 $u_1 + v_1 = 0.5$  $u_1 + v_2 = 0.6$  $u_1 + v_3 = 0$  $u_2 + v_1 = 0,4$ 

Los multiplicadores asociados a las celdas básicas son:

 $u_1 = 0$   $v_1 = 0.5$   $v_2 = 0.6$   $v_3 = 0$   $u_2 = -0.1$ 

Los costos marginales están asociados a toda celda no básica, con la expresión:

 $Celda(i, j) : c.m. = c_{ij} - u_i - v_j$  $Celda(2, 2): c.m. = c_{22} - u_2 - v_2$  $Celda(2,3) : c.m. = c_{23} - u_2 - v_3$ 

Utilizando el valor de los multiplicadores calculado, encontramos los costos marginales de la primera solución factible:

$$
Celda(2,2): c.m. = 0,55 - (-0,1) - (0,6) = 0,05 > 0
$$
  

$$
Celda(2,3): c.m. = 0 - (-0,1) - 0 = 0,1 > 0
$$

Como todos los costos marginales son no negativos, la solución es óptima.

# Referencias

- [1] A. GLAISE, Algorthm for Solution of Transportation Problem, 1955.
- [2] Bazaraa, Programación Linea y flujo en redes, Editor Limusa, Grupo Noriega Editores, Mexico D.F., 1994.